## Mikroprozessortechnik WS 09/10 Probeklausur

29. Januar 2010

#### 1. Gleitkommaarithmetik nach IEEE-754 (5 Punkte)

Die folgenden Umwandlungen/Berechnungen beziehen sich auf das 32-Bit Single-Precision Format nach IEEE-754.

Stellen Sie die Zahl 7,625 in folgender Tabelle dar! (1 Punkt)

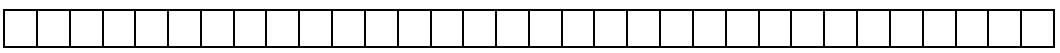

Führen Sie für die gegebenen Zahlen eine Addition durch.(2 Punkte)

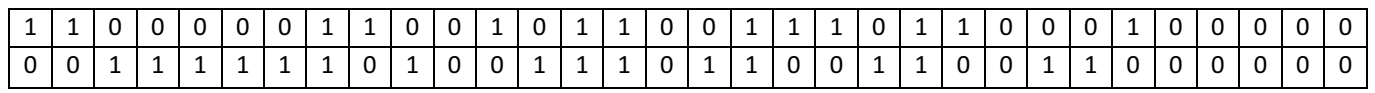

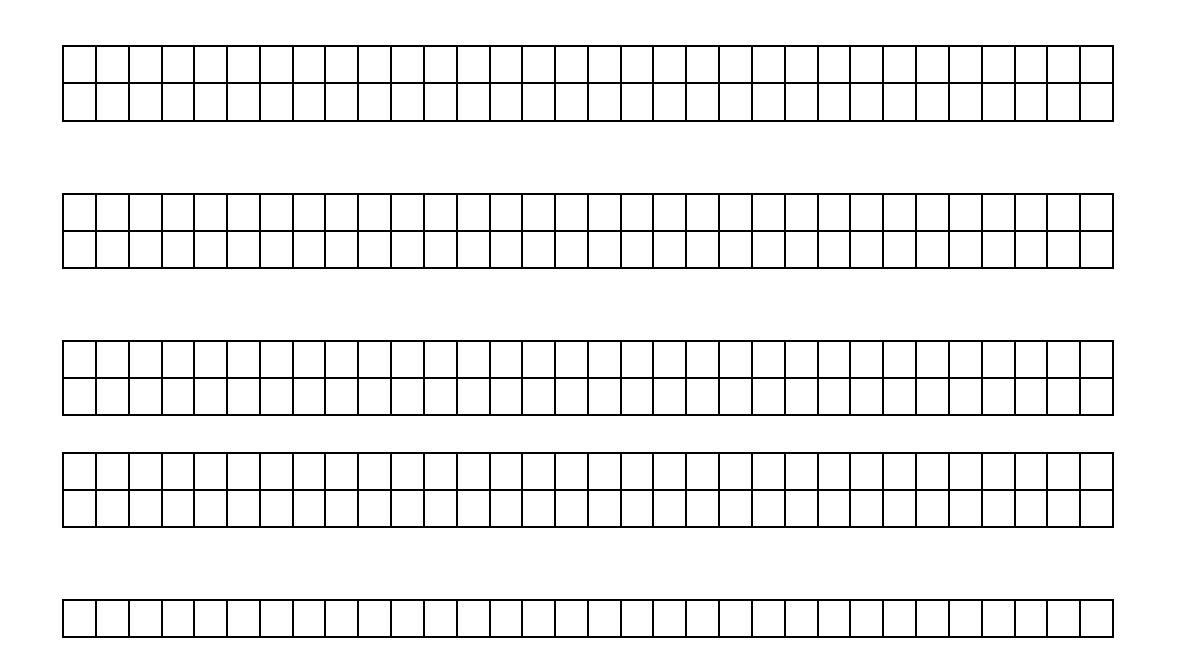

Wie werden denormalisierte Zahlen abgespeichert? (1 Punkt)

Was ist die kleinste darstellbare denormalisierte Zahl? (1 Punkt)

#### 2. Schaltnetzentwurf (4 Punkte)

Füllen Sie die gegebene KV-Tafel für die gegebene Funktion (1 Punkt)

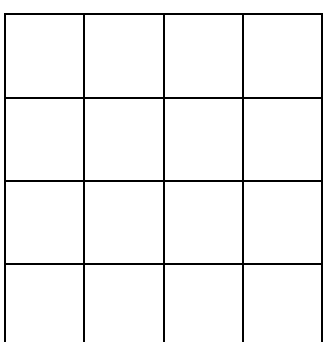

### $Y = \overline{a}d + \overline{\overline{c} + d} + (\overline{a} + \overline{b})\overline{c}$

Realisieren Sie eine CMOS-Transistorschaltung für folgende Funktion (3 Punkte)  $w = \overline{c} + ab + \overline{ba}$ 

#### 3. Schaltwerksentwurf (7 Punkte)

Gegeben sei eine 1-Bit Leitung, über die Daten seriell übertragen werden können. Erkennen Sie in diesem seriellen Datenstrom die Bitmuster "001", "11" und "10"! Sobald ein Bitmuster erkannt wurde soll ein Ausgangssignal z für einen Takt lang aktiv sein.

a) Entwerfen Sie ein Zustandsdiagramm mit passender Codierung. (1 Punkt)

b) Bestimmen Sie die Übergangsfunktionen. (3 Punkte)

c) Bestimmen Sie die Beschaltungsfunktionen für die Flip-Flops. Verwenden Sie mindestens ein SR-FlipFlop, ein JK-FlipFlop sowie ein D-FlipFlop! (3 Punkte)

d) Bestimmen Sie die konjunktive Normalform für das Ausgangssignal z! (1 Punkt)

#### 4. Datenpfad (7 Punkte)

Betrachten Sie vorerst den aus der Vorlesung bekannten Mehrzykendatenpfad.

a) Beschreiben Sie die Funktionen der Steuersignale RegDst sowie ALUOp. (1 Punkt)

b) Der Datenpfad soll an dieser Stelle um einen neuen Befehl "superAdd r0,r1,r2" erweitert werden. Es gilt:

 $r0 = 2*(r1 + r2)$ superAdd r0,r1,r2

Erweitern Sie den Datenpfad zunächst um zusätzliche Elemente, um die Ausführung dieses Befehls möglich zu machen. Nutzen Sie dazu die Datenpfadabbildung im Anhang (1 Punkt)

c) Beschreiben Sie nun die Abarbeitung des Befehls, in dem Sie für alle Stufen die relevanten Steuersignale erzeugen! (2 Punkte)

Beziehen Sie sich für die folgende Aufgabe auf den MIPS Pipelinedatenpfad aus der Vorlesung ohne Forwarding und ohne Stalling!

a) Gegeben sei folgendes Codefragment

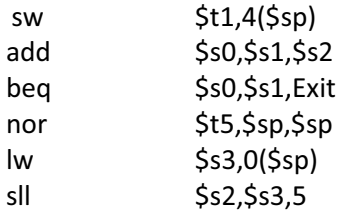

Exit:

Welche Konflikte treten hier auf, wie werden sie genannt? (1 Punkt)

b) Lösen Sie die Konflikte indem Sie den Code umstellen und möglichst wenige NOP's einfügen. (1 Punkt)

c) Wie funktioniert ein 2-Bit Sprungvorhersagepuffer, wie kann man ihn realisieren? Zeichnen Sie das Zustandsdiagramm. (1 Punkt)

#### 5. MIPS Assembler (7 Punkte)

Schreiben Sie eine Funktion convertByteArray(int source, int destination, int elements) in MIPS Assembler, die startend an der Quelladresse eine Anzahl von Wörtern aus dem Speicher liest. In einem Wort sind 4 Bytes im Little-Endian Format codiert. Die einzelnen Bytes eines Wortes sollen nun in den Speicher startend an der Zieladresse zurückkopiert werden. Jedes Byte an eine Wortspeicherzelle im Speicher.

a) Gegeben sei der Speicher vor dem Aufruf der Funktion convertByteArray(0x200,0x220,3) Tragen Sie die Werte der Speicherelemente nach dem Aufruf der Funktion ein! (2 Punkte)

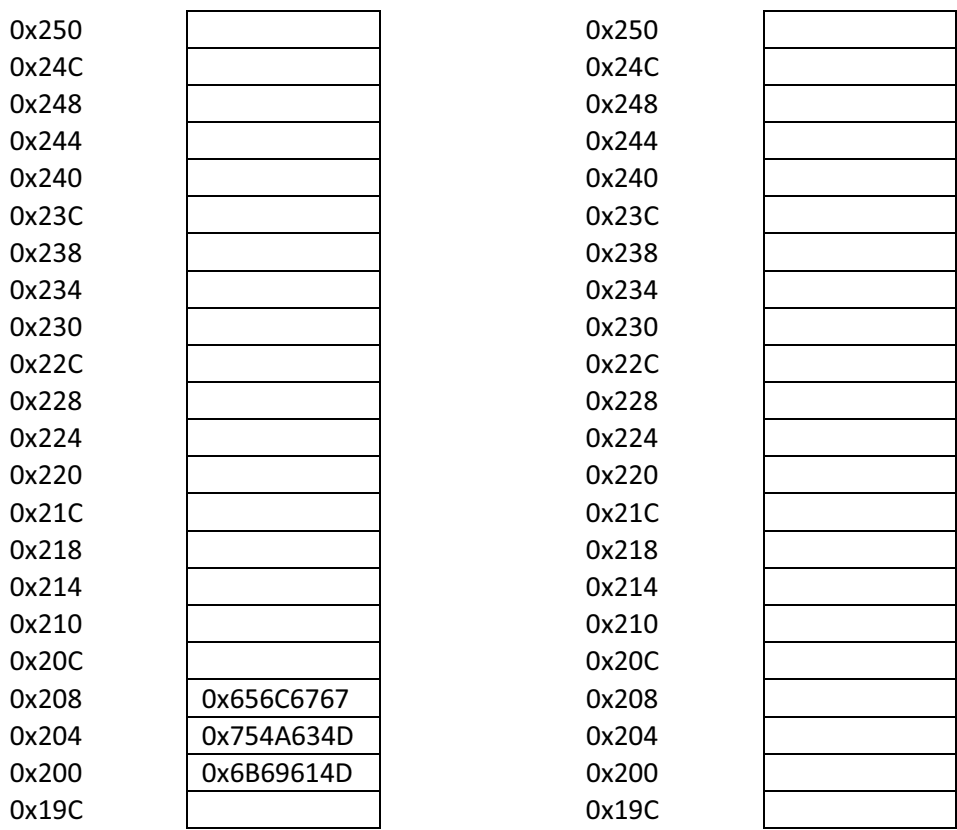

b) Betrachten Sie nun den gegebenen Coderumpf auf der nächsten Seite. Beschreiben Sie in 2 Sätzen, was in den Zeilen 16 bis 25 berechnet wird. Kommentieren Sie den Code. (2 Punkt)

c) Implementieren Sie die Funktionalität der Methode in den darauf folgenden Zeilen (3 Punkte)

1: # MIPS Assembler 2: # void convertByteArray(int source,int destination,int elements) 3: 4: .data 5: array: .word 0x4D 0x61 0x69 0x6B 0x4D 0x63 0x4A 0x75 0x67 0x67 0x6C 0x65 6: 7: .text 8: .globl main 9: main: la \$a0,array 10: addi \$a1,\$a0,0x20 11: li \$a2,3 12: jal convertByteArray 13: li  $$v0,4$ 14: syscall 15: 16: convertByteArray: addi \$sp,\$sp,-8 # 2 elements on stack 17: sw  $$s0,4(Ssp)$ 18: sw  $$sl,0(\$sp)$ 19: sll \$s1,\$a2,2 # byte address 20: add \$s0,\$a0,\$s1 # source address + offset 21: bgt \$a1,\$s0,label\_1  $22:$  sll  $$sl, $sl, 2$ 23: sub \$s0,\$a0,\$s1 # source address - offset 24: ble  $$a1, $s0, label_1$  $25:$  j Exit 26: label\_1: 27: 28: 29: 30: 31: 32: 33: 34: 35: 36: 37: 38: 39: 40: 41: 42: 43: 44: 45: 46: 47: 48: Exit: 49: 50: 51:

MIPS Registerübericht und Wertetabelle der ALUSteuerungseinheit.

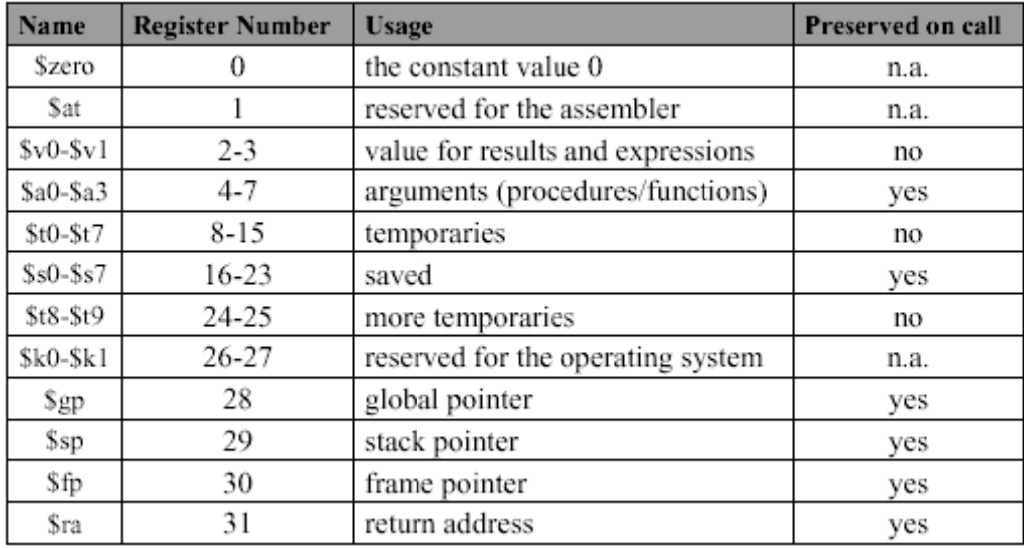

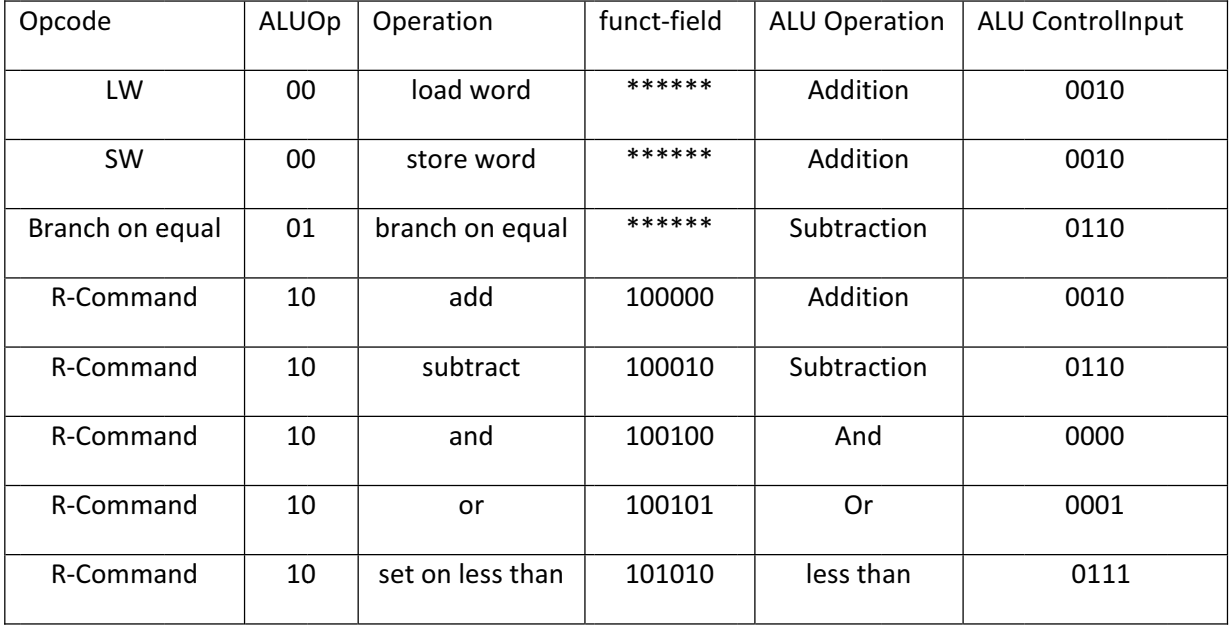

# Auszug MIPS Befehlsreferenz

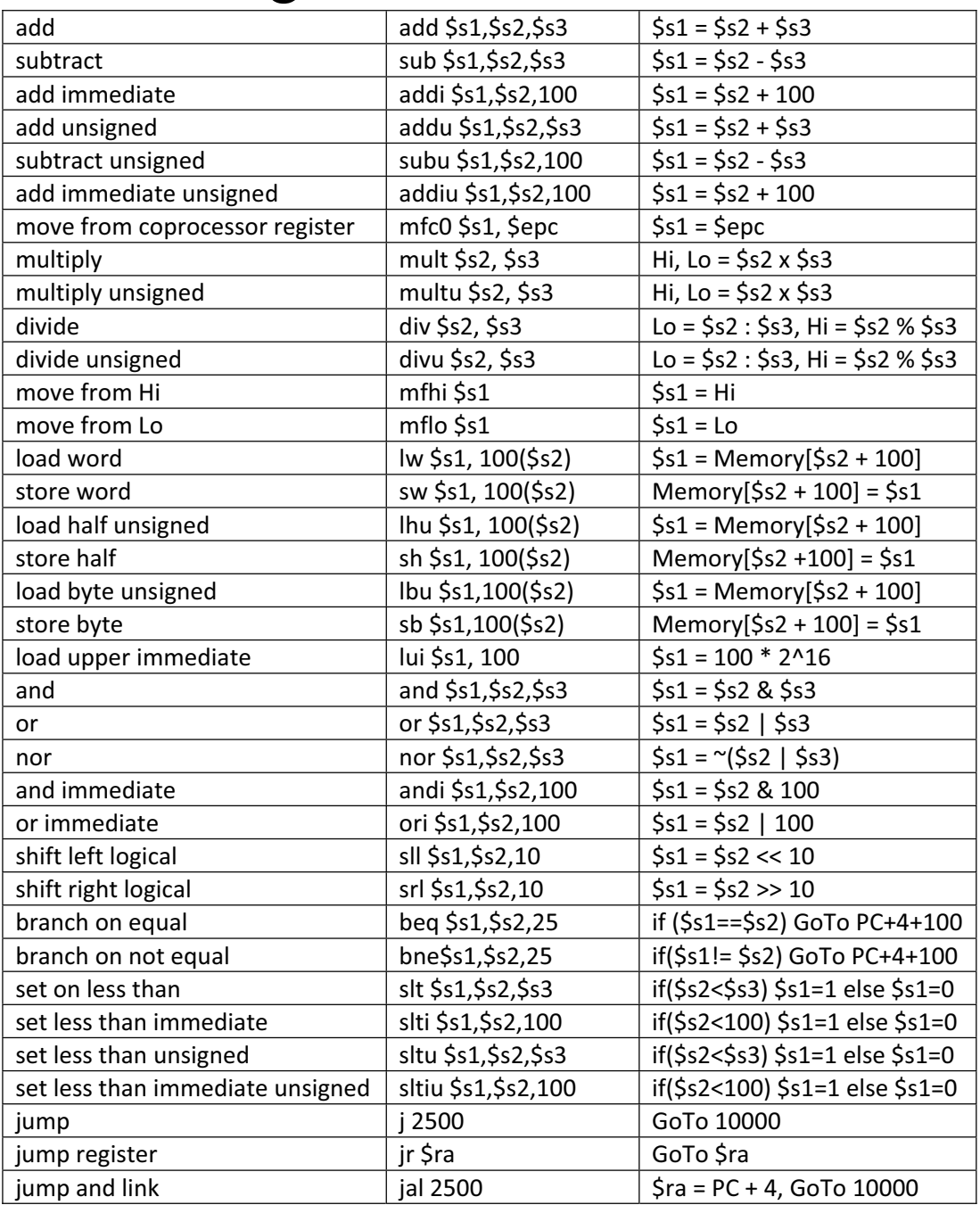

Flip Flop Übergangs- und Beschaltungsfunktionen

|                      | $D - FF$  | $SR - FF$                               | $JK - FF$                          | T - FF                                  |
|----------------------|-----------|-----------------------------------------|------------------------------------|-----------------------------------------|
| Übergangsfunktion    | $u^+$ = d | $u^+$ = $\overline{u}s + u\overline{r}$ | $u^+$ = $i\bar{u}$ + $\bar{k}u$    | $u^+$ = $\overline{t}u + t\overline{u}$ |
|                      |           |                                         |                                    |                                         |
| Beschaltungsfunktion | $d = u^+$ | $s = u^+ _{u=0}$                        | $j = u^+ _{u=0}$                   | $t = u^+ \oplus u$                      |
|                      |           | $r = \overline{u^+}$                    | $k = \overline{u^{+}}$<br>$11 = 1$ |                                         |
|                      |           | $u=1$                                   |                                    |                                         |